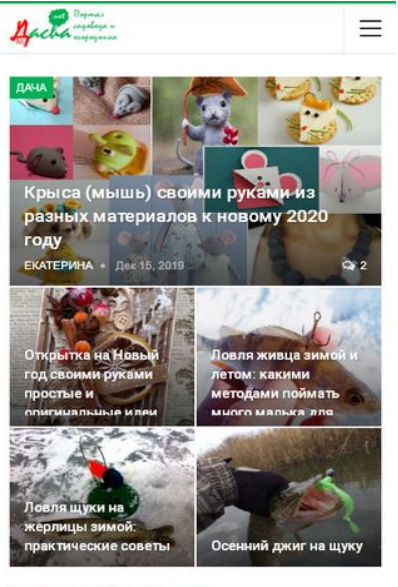

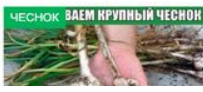

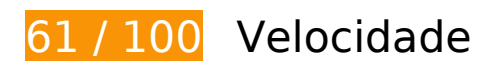

*Deve corrigir:* 

### **Eliminar JavaScript e CSS de bloqueio de renderização no conteúdo acima da borda**

Sua página tem 11 recursos de script de bloqueio e 18 recursos de CSS de bloqueio. Isso causa um atraso na renderização de sua página.

Nenhuma parte do conteúdo acima da dobra em sua página seria renderizado sem aguardar o carregamento dos seguintes recursos. Tente adiar ou carregar de maneira assíncrona os recursos de bloqueio, ou incorpore in-line as partes fundamentais desses recursos diretamente ao HTML.

[Remova o JavaScript de bloqueio de renderização](http://www.review.netguides.eu/redirect.php?url=https%3A%2F%2Fdevelopers.google.com%2Fspeed%2Fdocs%2Finsights%2FBlockingJS):

- https://dacha365.net/wp-includes/js/jquery/jquery.js?ver=1.12.4-wp
- https://dacha365.net/wp-includes/js/jquery/jquery-migrate.min.js?ver=1.4.1
- https://dacha365.net/wp-content/plugins/ad-inserter-pro/includes/js/aijquery.js?ver=5.2.5+2.4.18
- https://dacha365.net/wp-content/plugins/table-of-contents-plus/front.min.js?ver=1509
- https://dacha365.net/wp-content/plugins/wp-postratings/js/postratings-js.js?ver=1.86.2
- https://dacha365.net/wp-content/plugins/q2w3-fixed-widget/js/q2w3-fixedwidget.min.js?ver=5.1.9
- https://dacha365.net/wp-includes/js/jquery/ui/effect.min.js?ver=1.11.4
- https://dacha365.net/wp-includes/js/jquery/ui/effect-blind.min.js?ver=1.11.4
- https://dacha365.net/wp-content/plugins/wp-special-textboxes/js/wstb.min.js?ver=5.9.108
- https://dacha365.net/wp-includes/js/wp-embed.min.js?ver=5.2.5
- https://dacha365.net/wp-content/plugins/betteradsmanager/js/advertising.min.js?ver=1.19.1

#### [Otimize a exibição de CSS](http://www.review.netguides.eu/redirect.php?url=https%3A%2F%2Fdevelopers.google.com%2Fspeed%2Fdocs%2Finsights%2FOptimizeCSSDelivery) dos seguintes itens:

- https://dacha365.net/wp-includes/css/dist/block-library/style.min.css?ver=5.2.5
- https://dacha365.net/wp-content/plugins/captcha-bws/css/front\_end\_style.css?ver=5.0.5
- https://dacha365.net/wp-includes/css/dashicons.min.css?ver=5.2.5
- https://dacha365.net/wp-content/plugins/captcha-bws/css/mobile\_style.css?ver=5.0.5
- https://dacha365.net/wp-content/plugins/table-of-contents-plus/screen.min.css?ver=1509
- https://dacha365.net/wp-content/plugins/wp-postratings/css/postratings-css.css?ver=1.86.2
- https://fonts.googleapis.com/css?family=Roboto:400,500,400italic%7CLato:400
- https://dacha365.net/wp-content/plugins/wp-special-textboxes/css/stb-core.css?ver=5.9.108
- https://dacha365.net/wp-content/themes/publisher/includes/libs/betterframework/assets/css/bs-icons.css
- https://dacha365.net/wp-content/plugins/better-social-counter/css/style.min.css
- https://dacha365.net/wp-content/themes/publisher/includes/libs/betterframework/assets/css/slick.min.css
- https://fonts.googleapis.com/css?family=Oswald&text=0123456789./\%
- https://dacha365.net/wp-content/plugins/better-reviews/css/better-reviews.min.css
- https://dacha365.net/wp-content/themes/publisher/includes/libs/betterframework/assets/css/pretty-photo.min.css
- https://dacha365.net/wp-content/themes/publisher/css/theme-libs.min.css
- https://dacha365.net/wp-content/themes/publisher/includes/libs/betterframework/assets/css/font-awesome.min.css
- https://dacha365.net/wp-content/themes/publisher/style-7.6.2.min.css
- https://dacha365.net/wp-content/bs-booster-cache/1ccf4dc550f4cab18bb503a3878f2b4d.css

# **Considere Corrigir:**

## **Ativar compactação**

A compactação de recursos com gzip ou deflate pode reduzir o número de bytes enviados pela rede.

[Ative a compactação](http://www.review.netguides.eu/redirect.php?url=https%3A%2F%2Fdevelopers.google.com%2Fspeed%2Fdocs%2Finsights%2FEnableCompression) para os seguintes recursos a fim de diminuir o tamanho de transferência em 161 B (38% de redução).

A compactação de https://yandex.ru/set/s/rsya-tagusers/data?referrer=https%3A%2F%2Fdacha365.net%2F pouparia 161 B (38% de redução).

## **Aproveitar cache do navegador**

A definição de uma data de validade ou de uma idade máxima nos cabeçalhos de HTTP para recursos estáticos instrui o navegador a carregar os recursos transferidos anteriormente a partir do disco local e não por meio da rede.

[Aproveite o cache do navegador](http://www.review.netguides.eu/redirect.php?url=https%3A%2F%2Fdevelopers.google.com%2Fspeed%2Fdocs%2Finsights%2FLeverageBrowserCaching) para os seguintes recursos que podem ser armazenados em cache:

- https://any.realbig.media/1htad.json (expiração não especificada)
- https://any.realbig.media/1htad.min.js (5 minutos)
- https://yandex.ru/set/s/rsya-tag-users/data?referrer=https%3A%2F%2Fdacha365.net%2F (5 minutos)
- https://www.googletagservices.com/activeview/js/current/osd.js?cb=%2Fr20100101 (50 minutos)
- https://www.googletagservices.com/activeview/js/current/osd\_listener.js?cache=r20110914 (50 minutos)
- https://an.yandex.ru/system/context.js (60 minutos)
- https://mc.yandex.ru/metrika/advert.gif (60 minutos)
- https://mc.yandex.ru/metrika/tag.js (60 minutos)
- https://mc.yandex.ru/metrika/watch.js (60 minutos)
- https://pagead2.googlesyndication.com/pagead/js/adsbygoogle.js (60 minutos)
- https://www.googleadservices.com/pagead/conversion\_async.js (60 minutos)
- https://top-fwz1.mail.ru/js/code.js (2 horas)

## **Reduzir o tempo de resposta do servidor**

No teste, seu servidor respondeu em 0,43 segundo.

Há muitos fatores que podem prejudicar o tempo de resposta do servidor. [Leia nossas](http://www.review.netguides.eu/redirect.php?url=https%3A%2F%2Fdevelopers.google.com%2Fspeed%2Fdocs%2Finsights%2FServer) [recomendações](http://www.review.netguides.eu/redirect.php?url=https%3A%2F%2Fdevelopers.google.com%2Fspeed%2Fdocs%2Finsights%2FServer) para saber como monitorar e avaliar quais processos do servidor demoram mais.

## **Compactar CSS**

A compactação do código CSS pode economizar muitos bytes de dados e acelerar os tempos de download e de análise.

[Reduza a CSS](http://www.review.netguides.eu/redirect.php?url=https%3A%2F%2Fdevelopers.google.com%2Fspeed%2Fdocs%2Finsights%2FMinifyResources) para os seguintes recursos a fim de diminuir o tamanho em 500 B (26% de redução).

- Reduzir https://dacha365.net/wp-content/plugins/wp-postratings/css/postratingscss.css?ver=1.86.2 pouparia 228 B (55% de redução) após a compactação.
- Reduzir https://dacha365.net/wp-content/plugins/captchabws/css/front end style.css?ver=5.0.5 pouparia 162 B (23% de redução) após a compactação.
- Reduzir https://dacha365.net/wp-content/plugins/wp-special-textboxes/css/stbcore.css?ver=5.9.108 pouparia 110 B (14% de redução) após a compactação.

## **Compactar JavaScript**

A compactação do código JavaScript pode economizar muitos bytes de dados e acelerar os tempos de download, de análise e de execução.

[Reduza o JavaScript](http://www.review.netguides.eu/redirect.php?url=https%3A%2F%2Fdevelopers.google.com%2Fspeed%2Fdocs%2Finsights%2FMinifyResources) para os seguintes recursos a fim de diminuir o tamanho em 127 B (20% de redução).

Reduzir https://dacha365.net/wp-includes/js/jquery/ui/effect-blind.min.js?ver=1.11.4 pouparia 127 B (20% de redução) após a compactação.

## **Otimizar imagens**

Formatar e compactar corretamente imagens pode economizar muitos bytes de dados.

[Otimize as seguintes imagens](http://www.review.netguides.eu/redirect.php?url=https%3A%2F%2Fdevelopers.google.com%2Fspeed%2Fdocs%2Finsights%2FOptimizeImages) para diminuir o tamanho em 56,1 KiB (28% de redução).

- A compactação de https://tpc.googlesyndication.com/icore\_images/18288468770819803079 pouparia 7,6 KiB (27% de redução).
- A compactação de https://dacha365.net/wp-content/uploads/2019/03/vinograd-86x64.jpg pouparia 6,5 KiB (72% de redução).
- A compactação de https://dacha365.net/wpcontent/uploads/2019/03/zhelteetrassada3-86x64.jpg pouparia 5,9 KiB (70% de redução).
- A compactação de https://dacha365.net/wp-content/uploads/2019/04/Logotip\_new\_100.png pouparia 5,8 KiB (21% de redução).
- A compactação de https://dacha365.net/wp-content/uploads/2019/04/fitoverm-86x64.jpg pouparia 5,5 KiB (70% de redução).
- A compactação de https://tpc.googlesyndication.com/icore\_images/4696180589351652799 pouparia 5,1 KiB (23% de redução).
- A compactação de https://tpc.googlesyndication.com/icore\_images/1632533015130748104 pouparia 5 KiB (19% de redução).
- A compactação de https://dacha365.net/wp-content/uploads/2019/11/zhivets-1-279x220.jpg pouparia 3,3 KiB (22% de redução).
- A compactação de https://tpc.googlesyndication.com/icore\_images/6141101120940425364 pouparia 2 KiB (19% de redução).
- A compactação de https://tpc.googlesyndication.com/icore\_images/5920065093798858912 pouparia 1,9 KiB (17% de redução).
- A compactação de https://dacha365.net/wp-content/uploads/2018/05/uhodroz-86x64.jpg pouparia 764 B (22% de redução).
- A compactação de https://dacha365.net/wp-content/uploads/2018/05/zhimolost-86x64.jpg pouparia 731 B (22% de redução).
- A compactação de https://dacha365.net/wpcontent/uploads/2018/07/abrikosvarene-86x64.jpg pouparia 691 B (24% de redução).
- A compactação de https://dacha365.net/wp-content/uploads/2018/06/lukzheltyj-86x64.jpg pouparia 687 B (22% de redução).
- A compactação de https://dacha365.net/wp-content/uploads/2018/09/arbuzy-na-zimu-vbankah-86x64.jpg pouparia 618 B (22% de redução).
- A compactação de https://dacha365.net/wpcontent/uploads/2018/10/sideratgorchitsa-86x64.jpg pouparia 603 B (23% de redução).
- A compactação de https://dacha365.net/wpcontent/uploads/2018/05/zheltyelistya-86x64.jpg pouparia 597 B (22% de redução).
- A compactação de https://dacha365.net/wp-content/uploads/2018/09/maslyata-86x64.jpg pouparia 590 B (21% de redução).
- A compactação de https://dacha365.net/wpcontent/uploads/2018/10/zhimolostposadka-86x64.jpg pouparia 543 B (20% de redução).
- A compactação de https://dacha365.net/wp-content/uploads/2018/07/tlyarozy-86x64.jpg pouparia 538 B (20% de redução).
- A compactação de https://dacha365.net/wpcontent/uploads/2018/08/chesnokgryadka-86x64.jpg pouparia 490 B (19% de redução).
- A compactação de https://dacha365.net/wp-content/uploads/2018/05/medkup-86x64.jpg pouparia 434 B (20% de redução).
- A compactação de https://dacha365.net/wp-content/plugins/wppostratings/images/stars\_crystal/rating\_over.gif pouparia 365 B (37% de redução).

## **Priorizar o conteúdo visível**

Sua página requer fluxos de rede adicionais para renderizar o conteúdo acima da dobra. Para um melhor desempenho, reduza o volume de HTML necessário para renderizar o conteúdo acima da

dobra.

A resposta HTML completa não foi suficiente para processar o conteúdo acima da dobra. Isso normalmente indica que os recursos adicionais, carregados após a análise de HTML, foram solicitados a processar o conteúdo acima da dobra. [Priorize o conteúdo visível](http://www.review.netguides.eu/redirect.php?url=https%3A%2F%2Fdevelopers.google.com%2Fspeed%2Fdocs%2Finsights%2FPrioritizeVisibleContent) que é necessário para o processamento de conteúdo acima da dobra incluindo-o diretamente na resposta HTML.

- Apenas cerca de 24% do conteúdo final acima da dobra foi processado com a resposta HTML completa.
- Clique para ver a captura de tela com apenas a resposta HTML: snapshot:30

 **2 regras corretas** 

#### **Evitar redirecionamentos da página de destino**

Sua página não tem redirecionamentos. Saiba mais sobre [como evitar os redirecionamentos da](http://www.review.netguides.eu/redirect.php?url=https%3A%2F%2Fdevelopers.google.com%2Fspeed%2Fdocs%2Finsights%2FAvoidRedirects) [página de destino.](http://www.review.netguides.eu/redirect.php?url=https%3A%2F%2Fdevelopers.google.com%2Fspeed%2Fdocs%2Finsights%2FAvoidRedirects)

#### **Compactar HTML**

Seu HTML está reduzido. Saiba mais sobre [como reduzir o HTMLl](http://www.review.netguides.eu/redirect.php?url=https%3A%2F%2Fdevelopers.google.com%2Fspeed%2Fdocs%2Finsights%2FMinifyResources).

# **99 / 100** Experiência de utilizador

# **Considere Corrigir:**

#### **Tamanho apropriado dos pontos de toque**

Alguns links/botões na sua página da Web são muito pequenos para que um usuário toque com facilidade no touchscreen. Pense na possibilidade de [aumentar o tamanho desses pontos de toque](http://www.review.netguides.eu/redirect.php?url=https%3A%2F%2Fdevelopers.google.com%2Fspeed%2Fdocs%2Finsights%2FSizeTapTargetsAppropriately) para oferecer uma melhor experiência do usuário.

Os seguintes pontos de toque estão perto de outros pontos próximos e talvez precisem de espaço

adicional ao redor deles.

- O ponto de toque <yatag class="f6833030c">Яндекс.Директ</yatag> está próximo de outros 2 pontos desse tipo.
- O ponto de toque <a class="btn-bs-paginat…s-slider-arrow"></a> está próximo de outros 2 pontos desse tipo.
- O ponto de toque <a class="btn-bs-paginat…s-slider-arrow"></a> está próximo de outros 2 pontos desse tipo.
- O ponto de toque <div id="abgc" class="abgc"></div> está próximo de outros 1 pontos desse tipo.

 **4 regras corretas** 

#### **Evitar plug-ins**

Parece que sua página não usa plug-ins, o que previne o uso de conteúdos em muitas plataformas. Saiba mais sobre a importância de [evitar plug-ins.](http://www.review.netguides.eu/redirect.php?url=https%3A%2F%2Fdevelopers.google.com%2Fspeed%2Fdocs%2Finsights%2FAvoidPlugins)

### **Configure o visor**

Sua página especifica um visor que corresponde ao tamanho do dispositivo. Isso permite que ela seja exibida apropriadamente em todos os dispositivos. Saiba mais sobre a [configuração de visores](http://www.review.netguides.eu/redirect.php?url=https%3A%2F%2Fdevelopers.google.com%2Fspeed%2Fdocs%2Finsights%2FConfigureViewport).

### **Dimensionar o conteúdo para se ajustar à janela de visualização**

Os conteúdos da sua página se ajustam à janela de visualização. Saiba mais sobre [como](http://www.review.netguides.eu/redirect.php?url=https%3A%2F%2Fdevelopers.google.com%2Fspeed%2Fdocs%2Finsights%2FSizeContentToViewport) [dimensionar o conteúdo para se ajustar à janela de visualização](http://www.review.netguides.eu/redirect.php?url=https%3A%2F%2Fdevelopers.google.com%2Fspeed%2Fdocs%2Finsights%2FSizeContentToViewport).

#### **Use tamanhos de fonte legíveis**

O texto na sua página é legível. Saiba mais sobre o [uso de tamanhos de fonte legíveis](http://www.review.netguides.eu/redirect.php?url=https%3A%2F%2Fdevelopers.google.com%2Fspeed%2Fdocs%2Finsights%2FUseLegibleFontSizes).

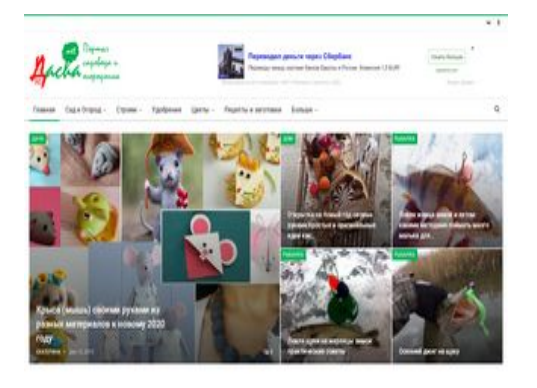

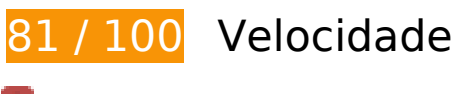

*Deve corrigir:* 

### **Eliminar JavaScript e CSS de bloqueio de renderização no conteúdo acima da borda**

Sua página tem 11 recursos de script de bloqueio e 18 recursos de CSS de bloqueio. Isso causa um atraso na renderização de sua página.

Nenhuma parte do conteúdo acima da dobra em sua página seria renderizado sem aguardar o carregamento dos seguintes recursos. Tente adiar ou carregar de maneira assíncrona os recursos de bloqueio, ou incorpore in-line as partes fundamentais desses recursos diretamente ao HTML.

[Remova o JavaScript de bloqueio de renderização](http://www.review.netguides.eu/redirect.php?url=https%3A%2F%2Fdevelopers.google.com%2Fspeed%2Fdocs%2Finsights%2FBlockingJS):

- https://dacha365.net/wp-includes/js/jquery/jquery.js?ver=1.12.4-wp
- https://dacha365.net/wp-includes/js/jquery/jquery-migrate.min.js?ver=1.4.1
- https://dacha365.net/wp-content/plugins/ad-inserter-pro/includes/js/aijquery.js?ver=5.2.5+2.4.18
- https://dacha365.net/wp-content/plugins/table-of-contents-plus/front.min.js?ver=1509
- https://dacha365.net/wp-content/plugins/wp-postratings/js/postratings-js.js?ver=1.86.2
- https://dacha365.net/wp-content/plugins/q2w3-fixed-widget/js/q2w3-fixedwidget.min.js?ver=5.1.9
- https://dacha365.net/wp-includes/js/jquery/ui/effect.min.js?ver=1.11.4
- https://dacha365.net/wp-includes/js/jquery/ui/effect-blind.min.js?ver=1.11.4
- https://dacha365.net/wp-content/plugins/wp-special-textboxes/js/wstb.min.js?ver=5.9.108

- https://dacha365.net/wp-includes/js/wp-embed.min.js?ver=5.2.5
- https://dacha365.net/wp-content/plugins/betteradsmanager/js/advertising.min.js?ver=1.19.1

#### [Otimize a exibição de CSS](http://www.review.netguides.eu/redirect.php?url=https%3A%2F%2Fdevelopers.google.com%2Fspeed%2Fdocs%2Finsights%2FOptimizeCSSDelivery) dos seguintes itens:

- https://dacha365.net/wp-includes/css/dist/block-library/style.min.css?ver=5.2.5
- https://dacha365.net/wp-content/plugins/captcha-bws/css/front\_end\_style.css?ver=5.0.5
- https://dacha365.net/wp-includes/css/dashicons.min.css?ver=5.2.5
- https://dacha365.net/wp-content/plugins/captcha-bws/css/desktop\_style.css?ver=5.0.5
- https://dacha365.net/wp-content/plugins/table-of-contents-plus/screen.min.css?ver=1509
- https://dacha365.net/wp-content/plugins/wp-postratings/css/postratings-css.css?ver=1.86.2
- https://fonts.googleapis.com/css?family=Roboto:400,500,400italic%7CLato:400
- https://dacha365.net/wp-content/plugins/wp-special-textboxes/css/stb-core.css?ver=5.9.108
- https://dacha365.net/wp-content/themes/publisher/includes/libs/betterframework/assets/css/bs-icons.css
- https://dacha365.net/wp-content/plugins/better-social-counter/css/style.min.css
- https://dacha365.net/wp-content/themes/publisher/includes/libs/betterframework/assets/css/slick.min.css
- https://fonts.googleapis.com/css?family=Oswald&text=0123456789./\%
- https://dacha365.net/wp-content/plugins/better-reviews/css/better-reviews.min.css
- https://dacha365.net/wp-content/themes/publisher/includes/libs/betterframework/assets/css/pretty-photo.min.css
- https://dacha365.net/wp-content/themes/publisher/css/theme-libs.min.css
- https://dacha365.net/wp-content/themes/publisher/includes/libs/betterframework/assets/css/font-awesome.min.css
- https://dacha365.net/wp-content/themes/publisher/style-7.6.2.min.css
- https://dacha365.net/wp-content/bs-booster-cache/1ccf4dc550f4cab18bb503a3878f2b4d.css

# **Considere Corrigir:**

### **Ativar compactação**

A compactação de recursos com gzip ou deflate pode reduzir o número de bytes enviados pela rede.

[Ative a compactação](http://www.review.netguides.eu/redirect.php?url=https%3A%2F%2Fdevelopers.google.com%2Fspeed%2Fdocs%2Finsights%2FEnableCompression) para os seguintes recursos a fim de diminuir o tamanho de transferência em 148 B (37% de redução).

A compactação de https://yandex.ru/set/s/rsya-tagusers/data?referrer=https%3A%2F%2Fdacha365.net%2F pouparia 148 B (37% de redução).

## **Aproveitar cache do navegador**

A definição de uma data de validade ou de uma idade máxima nos cabeçalhos de HTTP para recursos estáticos instrui o navegador a carregar os recursos transferidos anteriormente a partir do disco local e não por meio da rede.

[Aproveite o cache do navegador](http://www.review.netguides.eu/redirect.php?url=https%3A%2F%2Fdevelopers.google.com%2Fspeed%2Fdocs%2Finsights%2FLeverageBrowserCaching) para os seguintes recursos que podem ser armazenados em cache:

- https://any.realbig.media/1htad.json (expiração não especificada)
- https://any.realbig.media/1htad.min.js (5 minutos)
- https://yandex.ru/set/s/rsya-tag-users/data?referrer=https%3A%2F%2Fdacha365.net%2F (5 minutos)
- https://www.googletagservices.com/activeview/js/current/osd.js?cb=%2Fr20100101 (50 minutos)
- https://www.googletagservices.com/activeview/js/current/osd\_listener.js?cache=r20110914 (50 minutos)
- https://an.yandex.ru/system/context.js (60 minutos)
- https://mc.yandex.ru/metrika/advert.gif (60 minutos)
- https://mc.yandex.ru/metrika/tag.js (60 minutos)
- https://mc.yandex.ru/metrika/watch.js (60 minutos)
- https://pagead2.googlesyndication.com/pagead/js/adsbygoogle.js (60 minutos)
- https://www.googleadservices.com/pagead/conversion\_async.js (60 minutos)

- https://top-fwz1.mail.ru/js/code.js (2 horas)
- https://www.google-analytics.com/analytics.js (2 horas)

## **Reduzir o tempo de resposta do servidor**

No teste, seu servidor respondeu em 0,41 segundo.

Há muitos fatores que podem prejudicar o tempo de resposta do servidor. [Leia nossas](http://www.review.netguides.eu/redirect.php?url=https%3A%2F%2Fdevelopers.google.com%2Fspeed%2Fdocs%2Finsights%2FServer) [recomendações](http://www.review.netguides.eu/redirect.php?url=https%3A%2F%2Fdevelopers.google.com%2Fspeed%2Fdocs%2Finsights%2FServer) para saber como monitorar e avaliar quais processos do servidor demoram mais.

### **Compactar CSS**

A compactação do código CSS pode economizar muitos bytes de dados e acelerar os tempos de download e de análise.

[Reduza a CSS](http://www.review.netguides.eu/redirect.php?url=https%3A%2F%2Fdevelopers.google.com%2Fspeed%2Fdocs%2Finsights%2FMinifyResources) para os seguintes recursos a fim de diminuir o tamanho em 500 B (26% de redução).

- Reduzir https://dacha365.net/wp-content/plugins/wp-postratings/css/postratingscss.css?ver=1.86.2 pouparia 228 B (55% de redução) após a compactação.
- Reduzir https://dacha365.net/wp-content/plugins/captchabws/css/front\_end\_style.css?ver=5.0.5 pouparia 162 B (23% de redução) após a compactação.
- Reduzir https://dacha365.net/wp-content/plugins/wp-special-textboxes/css/stbcore.css?ver=5.9.108 pouparia 110 B (14% de redução) após a compactação.

### **Compactar JavaScript**

A compactação do código JavaScript pode economizar muitos bytes de dados e acelerar os tempos de download, de análise e de execução.

[Reduza o JavaScript](http://www.review.netguides.eu/redirect.php?url=https%3A%2F%2Fdevelopers.google.com%2Fspeed%2Fdocs%2Finsights%2FMinifyResources) para os seguintes recursos a fim de diminuir o tamanho em 127 B (20% de redução).

Reduzir https://dacha365.net/wp-includes/js/jquery/ui/effect-blind.min.js?ver=1.11.4 pouparia 127 B (20% de redução) após a compactação.

### **Otimizar imagens**

Formatar e compactar corretamente imagens pode economizar muitos bytes de dados.

[Otimize as seguintes imagens](http://www.review.netguides.eu/redirect.php?url=https%3A%2F%2Fdevelopers.google.com%2Fspeed%2Fdocs%2Finsights%2FOptimizeImages) para diminuir o tamanho em 15,9 KiB (28% de redução).

- A compactação de https://dacha365.net/wp-content/uploads/2019/04/Logotip\_new\_100.png pouparia 5,8 KiB (21% de redução).
- A compactação de https://dacha365.net/wp-content/uploads/2019/04/fitoverm-86x64.jpg pouparia 5,5 KiB (70% de redução).
- A compactação de https://dacha365.net/wp-content/uploads/2019/11/zhivets-1-279x220.jpg pouparia 3,3 KiB (22% de redução).
- A compactação de https://dacha365.net/wpcontent/uploads/2018/10/sideratgorchitsa-86x64.jpg pouparia 603 B (23% de redução).
- A compactação de https://dacha365.net/wpcontent/uploads/2018/08/chesnokgryadka-86x64.jpg pouparia 490 B (19% de redução).
- A compactação de https://dacha365.net/wp-content/plugins/wppostratings/images/stars\_crystal/rating\_over.gif pouparia 365 B (37% de redução).

### **Priorizar o conteúdo visível**

Sua página requer fluxos de rede adicionais para renderizar o conteúdo acima da dobra. Para um melhor desempenho, reduza o volume de HTML necessário para renderizar o conteúdo acima da dobra.

A resposta HTML completa não foi suficiente para processar o conteúdo acima da dobra. Isso normalmente indica que os recursos adicionais, carregados após a análise de HTML, foram solicitados a processar o conteúdo acima da dobra. [Priorize o conteúdo visível](http://www.review.netguides.eu/redirect.php?url=https%3A%2F%2Fdevelopers.google.com%2Fspeed%2Fdocs%2Finsights%2FPrioritizeVisibleContent) que é necessário

para o processamento de conteúdo acima da dobra incluindo-o diretamente na resposta HTML.

- Apenas cerca de 16% do conteúdo final acima da dobra foi processado com a resposta HTML completa.
- Clique para ver a captura de tela com apenas a resposta HTML: snapshot:30

# **2 regras corretas**

## **Evitar redirecionamentos da página de destino**

Sua página não tem redirecionamentos. Saiba mais sobre [como evitar os redirecionamentos da](http://www.review.netguides.eu/redirect.php?url=https%3A%2F%2Fdevelopers.google.com%2Fspeed%2Fdocs%2Finsights%2FAvoidRedirects) [página de destino.](http://www.review.netguides.eu/redirect.php?url=https%3A%2F%2Fdevelopers.google.com%2Fspeed%2Fdocs%2Finsights%2FAvoidRedirects)

### **Compactar HTML**

Seu HTML está reduzido. Saiba mais sobre como reduzir o HTMLI.